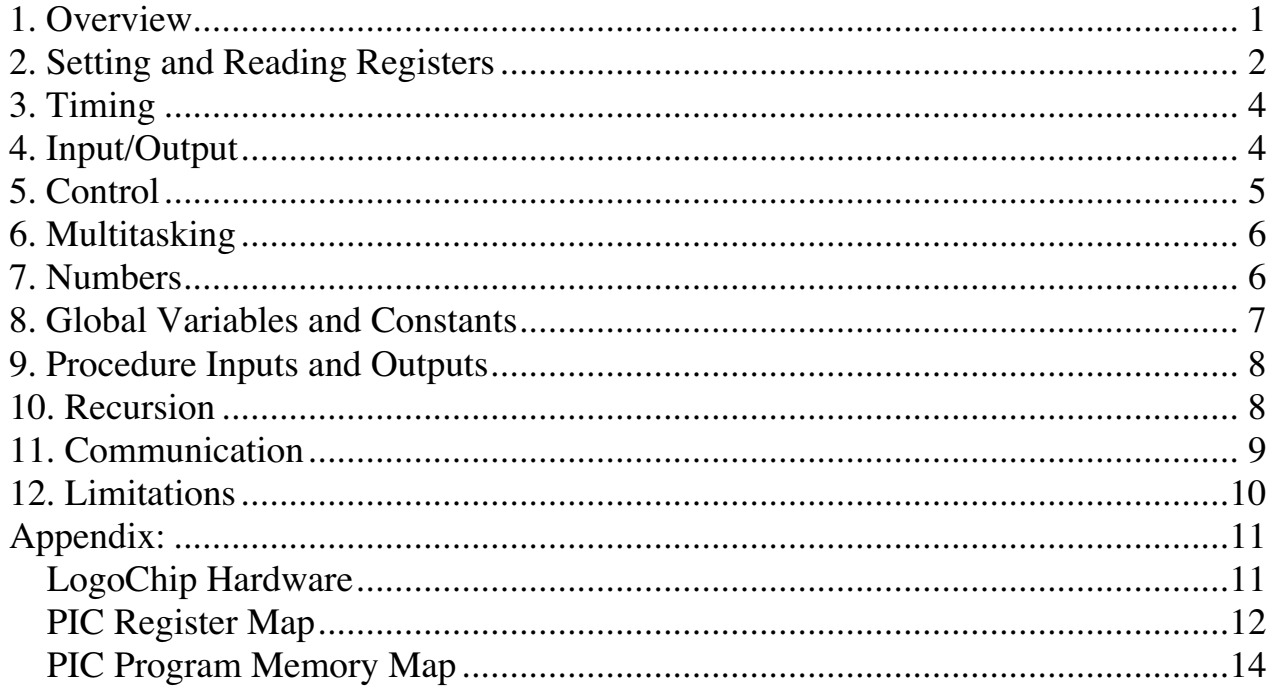

#### **1. Overview**

LogoChip Logo is the a programming environment for the LogoChip, a minimal set of hardware is based on a PIC16F876 microcontroller (See Appendix).

LogoChip Logo has the following features:

- $\Box$  ability to directly write and read all microcontroller registers
- $\Box$  control structures like if, repeat, wait, waituntil and loop
- $\Box$  global and local variables
- $\Box$  procedure definition with inputs and return values
- $\Box$  a mulitasking when primitive
- $\Box$  a 16-bit number system (addition, subtraction, multiplication, division, comparison);
- $\Box$  timing functions and a random number function

When using LogoChip Logo, user programs are entered on a desktop computer and compiled into tokens which are transferred to the LogoChip through the serial port of the desktop. Logo commands can be executed by typing a line in the LogoChip Logo -**command center-** and pressing the <ENTER> key.

LogoChip Logo is a procedural language; procedures are defined using Logo to and end syntax:

```
to <procedure-name>
<procedure-body>
end
```
User defined procedures are downloaded to the LogoChip either by

1) Placing them in a text file located in the same folder as the LogoChip software, typing the textfile name in the textbox in the lower left corner of the -**command center-** and clicking on the **compile-file** button

or

2) (pc version only) clicking on the **–procs-** button in the lower right hand corner of the command center to get to the **-procedures-** page, and clicking on the **download** button. (Click on the **-cc-** button to return to the command center.)

When the LogoChip is idle, pressing its **start-stop** push-button causes it to begin executing the most recent command that has been executed from the LogoChip Logo -**command center--**. When the LogoChip is running a program, the indicator LED on the LogoChip changes from red to green. Pressing the **start-stop** button on the LogoChip causes it to halt program execution.

## **2. Setting and Reading Registers**

The PIC16F876 has the register structure shown in the appendix of this document.. These registers can be set and read using the following primitives.

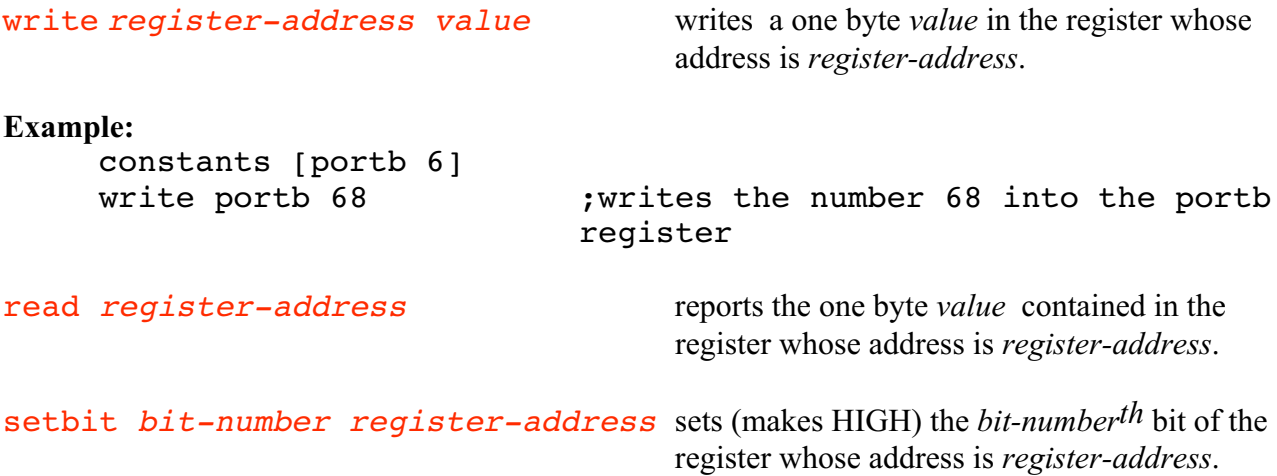

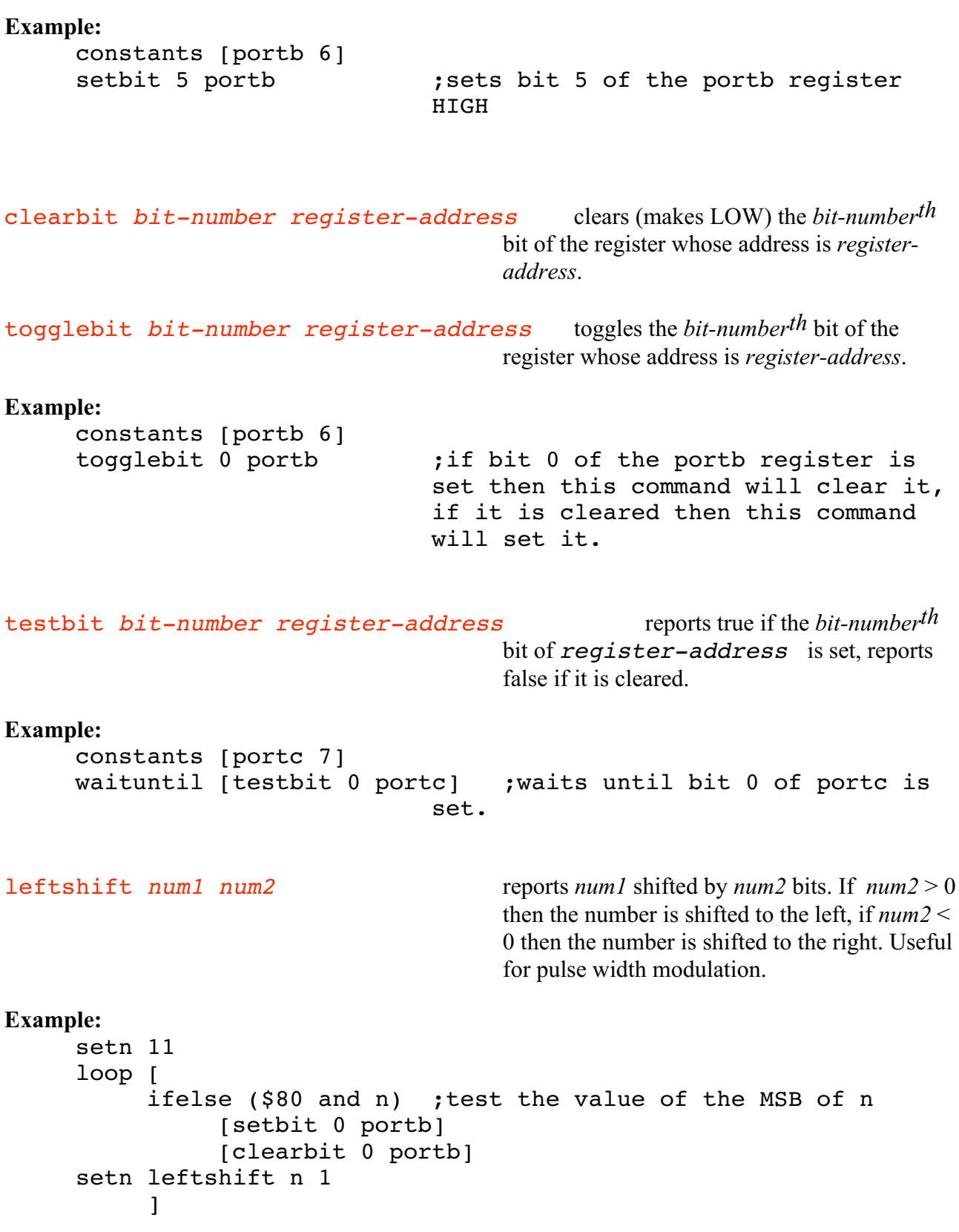

read-rom rom-address ("examine read only memory,) reports the one byte value contained in the ROM location whose address is rom-address. Used for examining the logo program byte codes (which are stored starting at rom-address \$480).

## **3. Timing**

The timing commands are useful to cause the LogoChip to do something for a length of time.

#### **Example:**

```
constants [portb 6]
setbit 1 portb ; sets bit 1 of portb for two seconds
                       and then clears it.
wait 20
clearbit 1 portb
```
Please note that there are two different reference values for timing: 0.1 second units, used in wait, and 0.001 second units, used in timer.

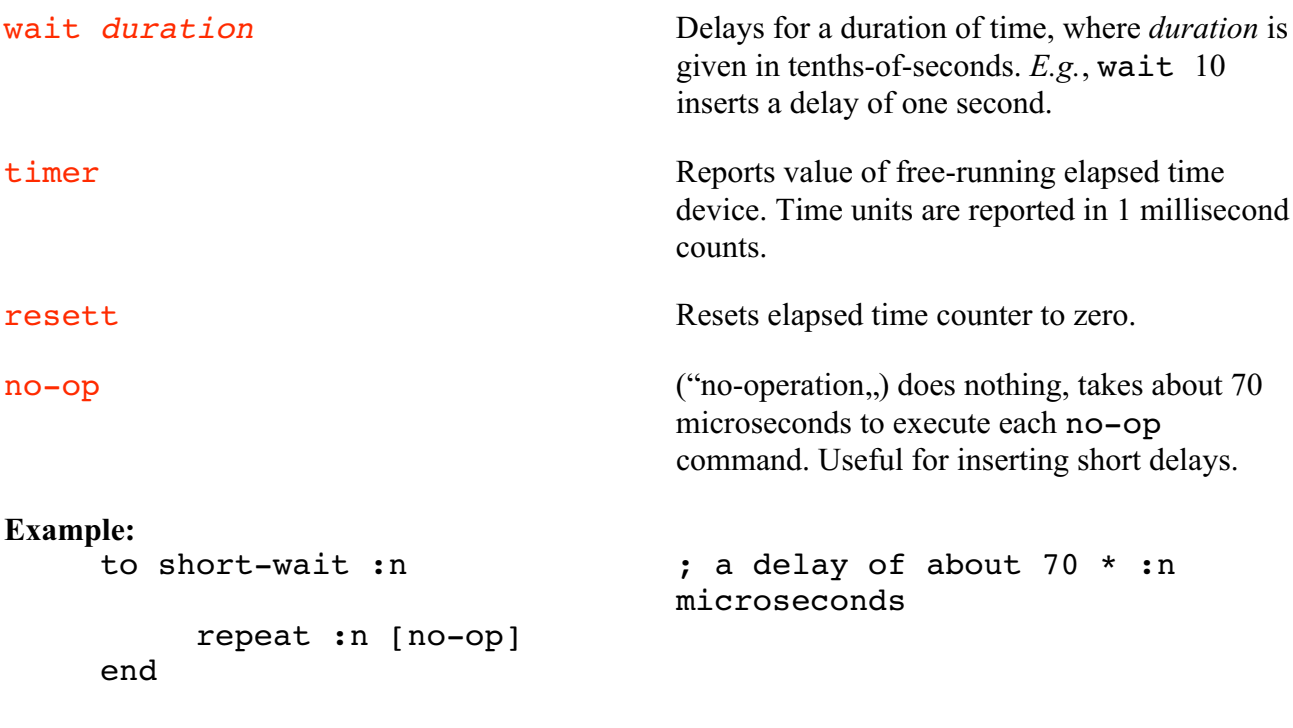

## **4. Input/Output**

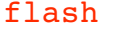

causes the red/green indicator LED to flash 5 times

The LogoChip has 17 pins available to the user for input and output. These are PIC pins A0-A5, B0- RB7, and C0-C2.

Each time the LogoChip is turned on , pins A4, B0-B7, and C0-C2 are initially configured as digital inputs while pins A0-A3 and A5 are configured as analog inputs. All of these pins can be configured changed to digital outputs through use of the corresponding bit in the PIC's data direction registers. (Note however that when configured as an output pin A4 is an "open collector, output so it needs a pullup resistor to function properly.)

#### **Example:**

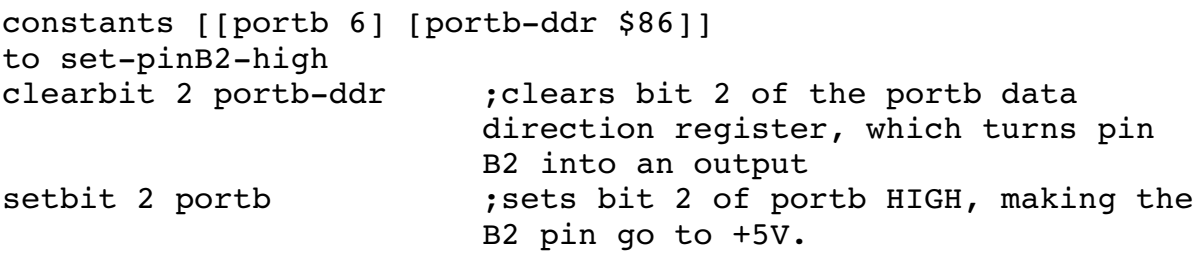

Pins A0-A3 and A5 are initially configured as 10-bit analog to digital converters.

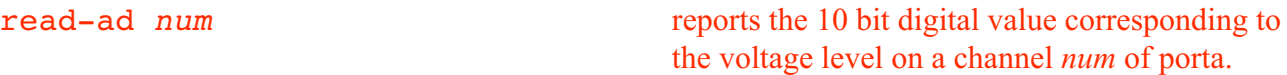

## **5. Control**

Chip Logo supports the following control structures:

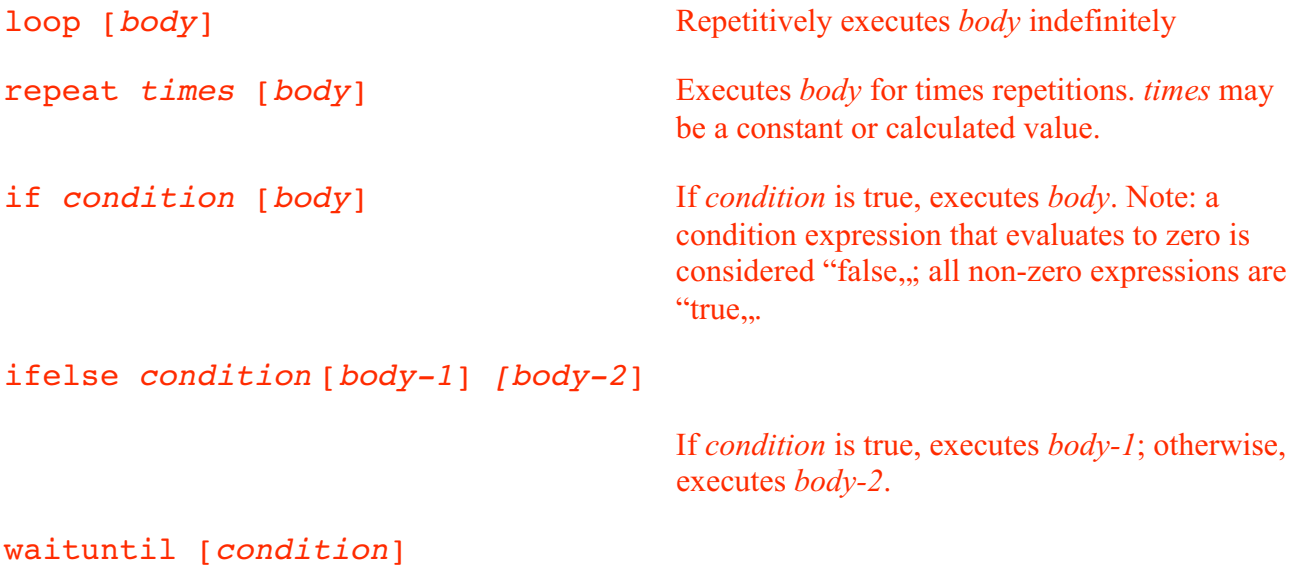

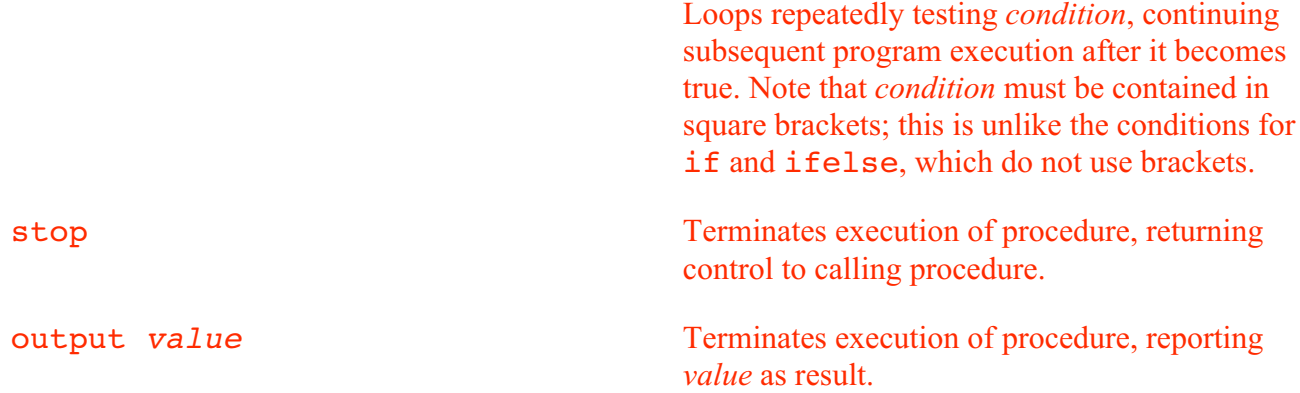

## **6. Multitasking**

Chip Logo contains a single when primitive that allows for simple multitasking:

when [condition] [body]

Launches a parallel process that repeatedly checks *condition* and executes *body* whenever *condition* changes from false to true. The when rule is "edge-triggered,, and remains in effect until it is turned off with the whenoff primitive. Only one when rule can be in effect at a time; if a new when rule is executed by the program, this new rule replaces the previous rule.

whenof f when  $\mathbf{u}$  and  $\mathbf{v}$  and  $\mathbf{v}$  and  $\mathbf{v}$  and  $\mathbf{v}$  and  $\mathbf{v}$  and  $\mathbf{v}$  and  $\mathbf{v}$  and  $\mathbf{v}$  and  $\mathbf{v}$  and  $\mathbf{v}$  and  $\mathbf{v}$  and  $\mathbf{v}$  and  $\mathbf{v}$  and  $\mathbf{v}$  and  $\mathbf{v}$  and

For example, the following program will toggle bit 0 of portb every second , while constantly monitoring bit 1 of portc.

```
to walk-and-chew-gum
resett
when [timer > 1000] [bchg 0 portb resett]
loop [
     ifelse (testbit 0 portc)
          [setbit 1 portb]
          [clearbit 1 portb]]
```
end Only one when rule can be active at a time.

## **7. Numbers**

LogoChipLogo uses 16-bit integers between -32768 and + 32767.

All arithmetic operators must be separated by a space on either side. E.g., the expression 3+4 is not valid. Use  $3 + 4$ .

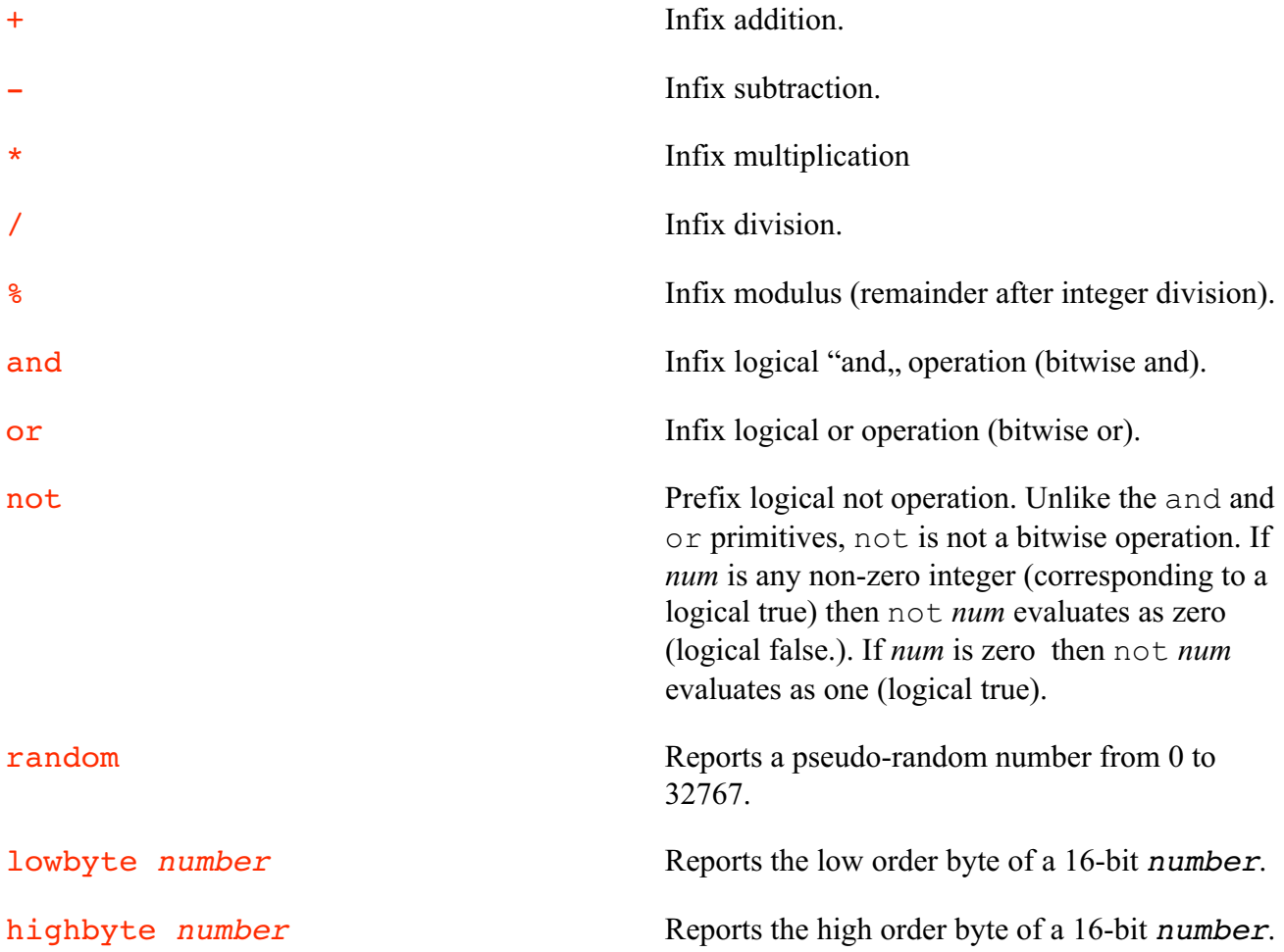

Putting a "\$,, in front of a number (without a space!) causes LogoChip Logo to treat the number as a hexadecimal value.

#### **8. Global Variables and Constants**

There are two built-in global variables called m and n. The commands setm and setn are used to set the value of these variables. For example

setn 5 will set the value of n to 5.

Additional global variables are created by including the  $global$  [variable-list] directive along with the procedures definitions. *E.g*.,

global [foo bar]

creates two additional globals, named foo and bar. Additionally, two global-setting primitives are created: setfoo and setbar. Thus, after the global directive is interpreted, one can say

setfoo 3 to set the value of foo to 3, and

setfoo foo + 1 to increment the value of foo.

There is a limit of a maximum of 15 different global variables (including n and m) that can be used in a LogoChip Logo program.

Constants can be declared by including the constants  $[constant-list]$  directive along with the procedures definitions. *E.g*.,

```
constants [[portb 6] [portb-ddr $86]]
will cause the LogoChip Logo compiler to substitute the number 6 in place of each use of the word
portb the number $86 in place of each use of the word portb-ddr that appears in a user
program.
```
## **9. Procedure Inputs and Outputs**

Procedures can accept arguments using Logo's colon syntax. *E.g.*,

```
to flash :times
repeat :times [setbit 0 6 wait 2 clearbit 0 6]
end
```
creates a procedure named flash that takes an input which is used as the counter in a repeat loop.

Procedures may return values using the output primitive; *e.g.*:

```
to go
repeat ntimes [setbit 0 6 wait 2 clearbit 0 6]
end
to ntimes
ifelse testbit 0 7 [output 1][output 3]
end
```
The go procedure will execute 1 or 3 times depending on the value of bit 0 of portc.

## **10. Recursion**

Chip Logo supports tail recursion to create infinite loops. For example:

```
to beep-forever
beep wait 1
beep-forever
```
end

is equivalent to

to beep-forever loop [beep wait 1] end

The recursive call must appear as the last line of the procedure and cannot be part of a control structure like if or waituntil. Thus the following is **not** valid:

```
to beep-when-pressed
beep wait 1
if switcha [beep-when-pressed]
end
```
## **11. Communication**

send *value* transmits an 8-bit *value* to the desktop computer via the serial connection

#### **Example:**

This print procedure defined below makes use of send to prints the 16-bit value of the monitor box on the LogoChip Logo screen. (A copy of print procedure is currently included in the lctools file that can be found in the LogoChip Logo software folder.)

```
to print :n
if :n < 0 [send 45 pn 0 - :n stop]
pn :n
cr
end
to pn :n
if :n > 9999 [pdigit :n 10000]
if :n > 999 [pdigit :n 1000]
if :n > 99 [pdigit :n 100]
if :n > 9 [pdigit :n 10]
pdigit :n 1
end
to pdigit :n :d
send ((:n / :d) \ 10) + 48
end
to cr
send 13
```
end

## **12. Limitations**

The maximum size of a Chip Logo program running on aPIC16F876 is 2944? bytes. When a program is downloaded, its size is displayed in the "status box,, near the bottom of the Logo Chip Logo procedures window.

The LogoChip has a limited stack size the number of nested procedure calls should be kept below about 7. When there is a stack overflow the LogoChip's red/green LED will flash red and green and the program will stop running. (The flashing lasts three times as long as an ordinary "flash,..)

Appendix:

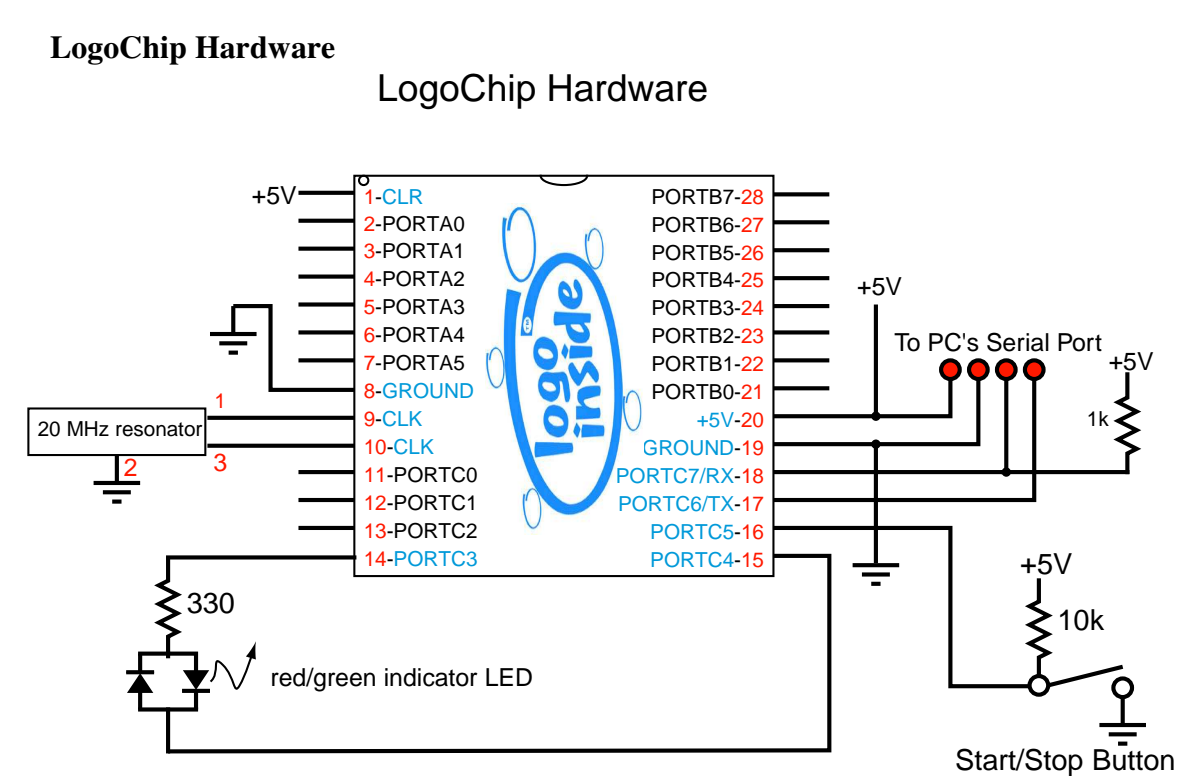

#### **PIC Register Map**

The diagram on the next page shows a map of the PIC's file registers. Most of these are used by the LogoChip virtual machine and should not be directly altered by LogoChip Logo code. The most important registers for use in LogoChip Logo code are the PORT registers

PORTA (\$05), PORTB (\$06), and PORTC (\$07).

and the corresponding data direction registers

TRISA (\$85) TRISB (\$86) and TRISC (\$87).

Clearing a bit in a data direction register turns the corresponding bit into an output, setting a bit in a data direction register turns the corresponding bit into an input.

The other registers that are available for use by LogoChip Logo programs are<sup>1</sup>:

ADRESH (\$1e), ADCON0 (1f), ADRESL (\$9e), ADCON1 (\$9f) ;for use with the PIC's built-in analog to digital conversion module.

T2CON (\$12), CCP1CON (\$17), CCPR1L (\$15), PR2 (\$92) ; for use with the PIC's built-in pulse width modulation module.

TMR1L (\$0E), TMR1H (\$0F), TMR1CON (\$10) ;for use with TIMER1, the PIC's built-in 16-bit counter/timer module.

TMR2 (\$11), T2CON (\$12) ;for use with TIMER2, the PIC's built-in 8-bit counter/timer module.

Most other registers are used by the LogoChip Virtual Machine and should not be written to!!

<sup>1</sup> See the PIC16F870 datasheet for more details regarding use of these special registers.

#### **PIC16F870/871 REGISTER FILE MAP**

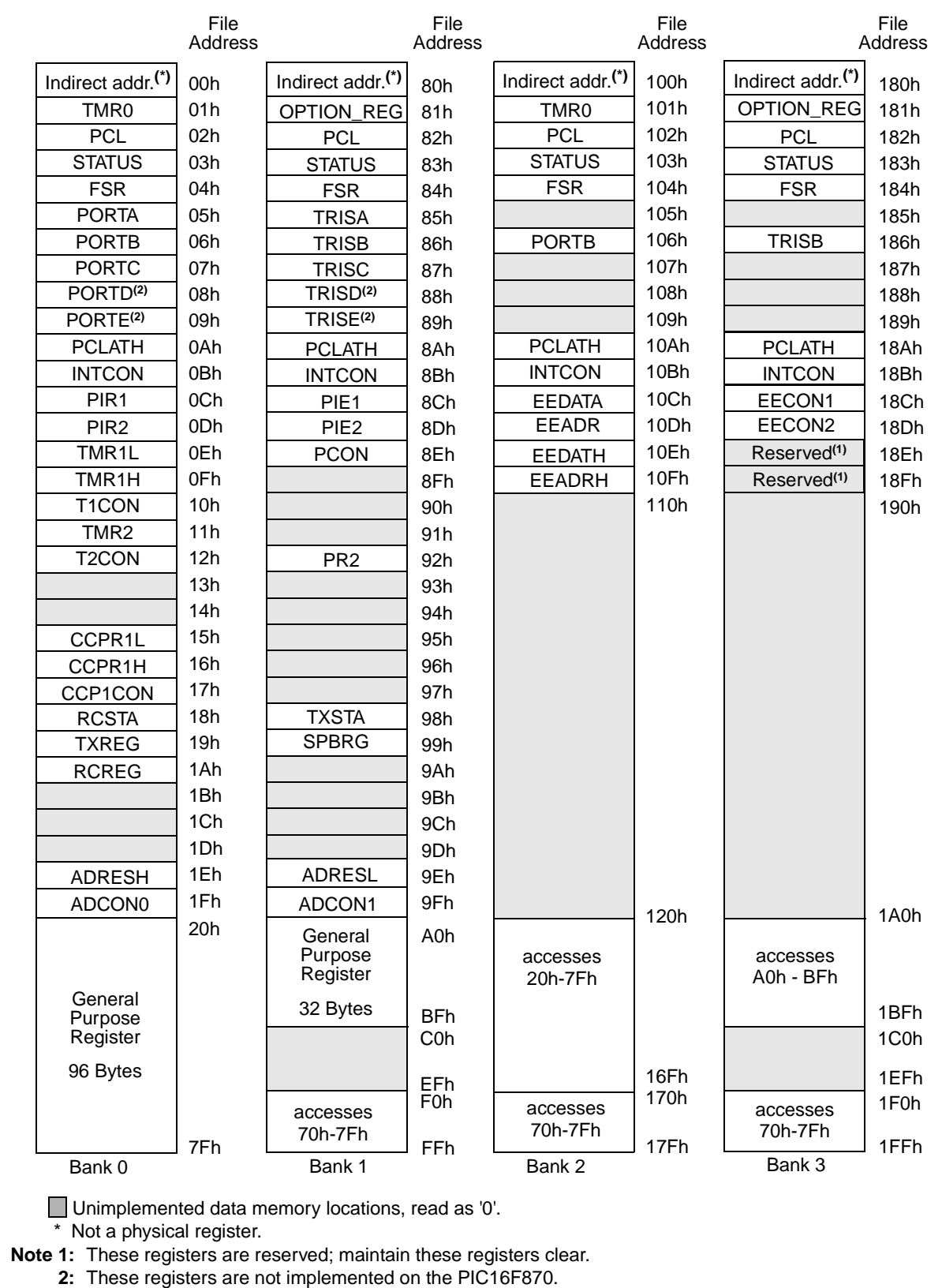

#### **PIC Program Memory Map**

The LogoChip has 2k of 14-bit EEPROM (electrically erasable programmable read only memory) for storing the PIC's program.

(The machine code generally consists of a 6 bit OPCODE part, which specifies which type of instruction it is, and an OPERAND, which provides specific information to be used in the instruction. For example the following command will store the contents of the accumulator in the specified file register.

[sta x] store accumulator - The contents of the accumulator are loaded into register "f", where "f" has a value from 0 through 127. (The value of the accumulator remains unchanged.)

status flags affected: Z

Coding for storing accumulator in regester:

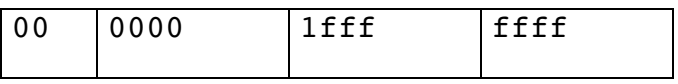

.)

The addresses of these memory locations are \$00-\$7ff. In the LogoChip this memory is allocated as follows:

 $$00-$7f - is for the "monitor", which, when the PIC is started in "bootload mode, (by holding the$ button down), is responsible for programming new PIC programs into the memory space between \$80 and \$47f. When not started in bootload mode the execution simply jumps to location \$80.

\$80 - \$47F – is for the LogoChip Virtual Machine. Assembly language programs can also be written into this space, overwriting the virtual machine allowing the to run ordinary PIC code, while still maintaining the monitor.

\$480 - \$7ff – This is where user Logo byte codes are stored. As the name implies, the byte codes are only 8 bits wide. The upper 6 bits of each memory location are note used.